# **EC711 IMPIANTI TERMICI APPARECCHI E TUBAZIONI**

Il software Edilclima EC711 esegue i calcoli fluidodinamici necessari per il dimensionamento degli impianti termici ad acqua, utilizzando una procedura completa ma semplice.

- Per eseguire la progettazione di un impianto occorre associare almeno uno dei seguenti moduli:
- EC717 Pannelli radianti a pavimento e soffitto
- EC718 Radiatori e ventilconvettori

# *Caratteristiche comuni moduli EC717 - EC718*

Il software risolve in modo ottimale le fasi di input grafico e di visualizzazione dello schema (vista 3D con possibilità di modifica dell'angolo di vista). Ma le prestazioni eccezionali del programma riguardano soprattutto la fase di calcolo: infatti con pochi parametri iniziali il progettista fornisce al programma le indicazioni necessarie per effettuare le migliori scelte dimensionali relative ad impianti sia tradizionali che a pannelli radianti (in funzione del modulo utilizzato).

Lo svolgimento del calcolo ed i risultati intermedi vengono visualizzati a fianco dello schema tridimensionale per dar modo al progettista di seguire l'evoluzione del progetto ed intervenire, ove necessario, per modificare i dimensionamenti proposti dal programma.

Il software è pertanto un formidabile strumento che pone il progettista sempre al centro delle scelte qualificanti e gli consente di verificare velocemente eventuali soluzioni alternative.

Il software esegue il dimensionamento degli **impianti termici ad acqua**, utilizzando una procedura completa ma semplice. È possibile dimensionare un solo **impianto centralizzato** oppure più **impianti autonomi** all'interno di uno stesso progetto.

Le principali caratteristiche del software sono:

- input dei dati in modalità grafica con input planimetrico;
- generazione automatica dello schema tridimensionale (vista 3D) dell'impianto e visualizzazione tridimensionale dei componenti (generatori, pannelli radianti, ecc.);
- possibilità di visualizzare sullo schema planimetrico e vista 3D il diametro dei tratti;
- in fase di disegno è presente la funzione UNDO relativa alle ultime 4 operazioni;
- il software rileva automaticamente le lunghezze delle tubazioni e le accidentalità;
- possibilità di definire nei default un dispositivo di zona per ogni collettore (valvola di zona, contatore di calore, valvole);
- possibilità di definire alcuni parametri per segnalare un allarme in caso di valori di calcolo fuori dai limiti;
- scelta automatica del materiale e del diametro delle tubazioni (con possibilità di modifica);
- scelta automatica degli isolanti per le tubazioni, secondo gli spessori richiesti dalla Legge 10/91 e s.m.i.;
- scelta automatica degli organi di regolazione (valvole di bilanciamento o micrometriche) e del numero di giri;
- possibilità di gestire tabellarmente i circuiti presenti in centrale, caratterizzando eventuali pompe di ricircolo, bollitori, disconnettori o altri circuiti generici;
- possibilità di gestire sia generatori di calore (singoli o modulari) che pompe di calore: il software consente di specificare il numero di generatori modulari presenti;
- possibilità d'inserimento di unità di trattamento aria nel caso di impianti di raffrescamento;
- possibilità di scegliere automaticamente il generatore di calore (caldaia o pompa di calore o anche unità di trattamento aria nel caso di raffrescamento) da archivio secondo la potenza richiesta. La scelta è preceduta da un eventuale filtro sulla marca, sul tipo di apparecchio (normale/a condensazione; murale/a basamento) e sull'intervallo di potenza richiesto; in tale caso la sua perdita di carico ed il suo contenuto d'acqua sono calcolati e sommati automaticamente;
- il software considera anche i generatori di calore con la pompa incorporata (per esempio le caldaie murali): è quindi in grado di verificare se il generatore scelto, oltre alla potenza adeguata ha anche la pompa adeguata;
- possibilità di scegliere automaticamente la pompa da archivio secondo la portata e prevalenza richiesta; la scelta è preceduta da un eventuale filtro sulla marca, sul tipo di apparecchio e sull'intervallo di prevalenza richiesta;
- possibilità di modificare i componenti scelti automaticamente e ricalcolare completamente l'impianto nelle nuove condizioni.

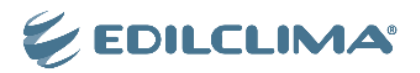

### *INPUT DEI DATI*

L'**input** dei dati può essere effettuato, in modo semplice e veloce, attraverso un **input planimetrico** estremamente semplice e completo.

L'**INPUT PLANIMETRICO** consente di caricare come sfondo una planimetria dell'edificio, in formato .DWG, .DXF o .BMP, oppure rilevata mediante il software EC700. Sulla pianta dell'edificio è possibile disegnare lo schema planimetrico delle tubazioni e posizionare gli apparecchi (esempio: collettore, apparecchi, ecc.); gli elementi dell'impianto possono essere scelti da un archivio di componenti che li associa alle loro caratteristiche tecniche di funzionamento.

Nel caso in cui il fabbisogno termico dell'edificio e dei locali sia stato calcolato con EC700 Calcolo prestazioni termiche dell'edificio, l'input planimetrico di EC711 riconosce automaticamente la posizione dell'apparecchio e la potenza richiesta dal locale.

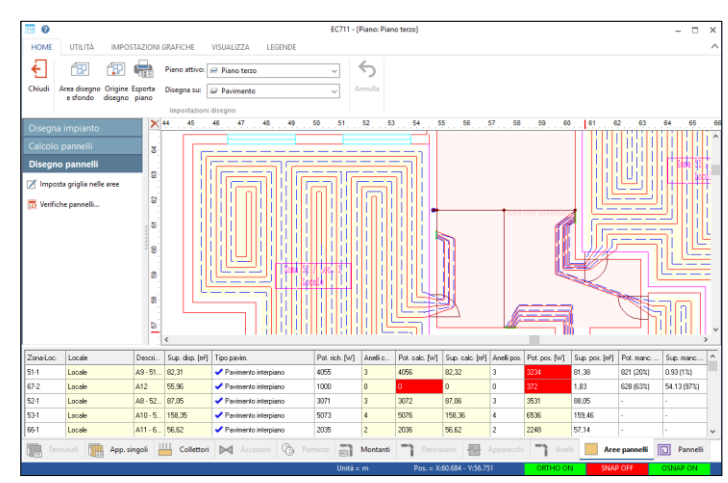

La possibilità di disegnare con lo stesso strumento sia impianti tradizionali, sia impianti a pavimento (possibile quando si posseggono entrambi i moduli: EC717 e EC718), rende il software EC711 un importante e completo strumento per la progettazione termotecnica. I dati delle tubazioni, degli apparecchi, dei pannelli e delle valvole possono essere ricavati da un ampio archivio, implementabile da parte dell'utente.

Le potenze dei locali possono essere inserite dall'utente, prelevate da un file .TXT oppure acquisite automaticamente dai risultati del calcolo dei carichi termici invernali o estivi: potenze invernali con vicini presenti o assenti, potenze estive totali, potenze estive dedotto il carico dell'aria primaria.

La **procedura di calcolo** è completamente automatica: il programma interpreta la rete ed elabora una **rappresentazione tridimensionale**, riconosce i nodi dove sono installati gli apparecchi terminali e calcola la portata di tutti i tratti; per ogni tratto propone il diametro ottimale, sceglie la valvola più idonea ed esegue il calcolo della perdita di carico.

Il **bilanciamento dei circuiti idraulici** può essere effettuato con la variazione delle portate effettive oppure con valvole di taratura.

Tutti i dimensionamenti proposti possono essere modificati dall'operatore ed è possibile calcolare uno stesso impianto sia in condizioni di raffrescamento che di riscaldamento.

**L'elemento qualificante del programma è la fase di calcolo:** in una maschera a video vengono riportati lo schema tridimensionale della rete di tubazioni e, a fianco, la tabella dei risultati del calcolo; l'utente può quindi seguire passo-passo l'evoluzione dei risultati, fermandosi nei nodi dei montanti per effettuare il bilanciamento al valore di pressione proposto dal software o ad un altro valore scelto.

In ogni punto viene immediatamente visualizzato il salto termico effettivo che consente di decidere le modalità di bilanciamento mediante il confronto con il salto termico di progetto.

Raggiunto il punto terminale della rete di tubazioni (dove è posizionata la pompa), il software calcola la portata, la prevalenza ed il salto termico totali dell'impianto: a questo punto è ancora possibile ricalcolare automaticamente i nuovi valori di portata e salto termico, imponendo un diverso valore di prevalenza.

I **risultati del calcolo** sono:

- lunghezze, accidentalità e diametri delle tubazioni;
- perdita di carico, portata, velocità di ogni tratto;
- portata e prevalenza della pompa;
- dimensione degli apparecchi terminali: numero di elementi dei radiatori, modello degli apparecchi ventilati (solo con EC718);
- dimensione dei pannelli radianti a pavimento: numero di anelli, temperatura, passo (solo con EC717);
- numero di moduli di pannelli a soffitto (solo con EC717);
- modello e diametro delle valvole di tutti gli apparecchi;
- valori di bilanciamento delle valvole di taratura (eventuali).

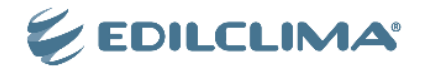

### *STAMPE*

È possibile effettuare stampe esaurienti e dettagliate dei dati di input e dei valori calcolati:

- schema planimetrico dell'impianto termico (tubazioni ed apparecchi);
- schema assonometrico dell'impianto termico;
- dati della pompa, dati geometrici della rete (lunghezze, accidentalità, diametri delle tubazioni);
- elenco e computo dei materiali: lunghezza e massa delle tubazioni, lunghezza e spessore degli isolanti, numero di valvole, collettori ed apparecchi suddivisi per tipo.

I risultati del calcolo sono esportati in formato .RTF, in modo da essere eventualmente modificabili dall'utente, che così può effettuare integrazioni e/o personalizzazioni dei documenti prima di procedere alla stampa definitiva.

I file degli schemi planimetrici sono esportabili in formato .DXF.

Il programma visualizza e stampa lo schema tridimensionale (vista 3D) dell'impianto: la vista 3D è esportabile come file .BMP, .DXF 2D oppure .DXF 3D.

### *ARCHIVI*

Il software è corredato dai seguenti archivi di dati tecnici: materiali edili, strutture edili, pannelli radianti a pavimento, pannelli radianti a soffitto, tubazioni, isolanti, radiatori (conforme alla UNI EN 442), apparecchi ventilati, valvole, collettori, bruciatori, componenti vari, generatori, pompe, pompe di calore, refrigeratori e pompe di calore, scambiatori di calore, unità di trattamento aria.

L'archivio pompe è completo di curve portata-prevalenza per tutte le velocità. Considera sia le pompe con velocità fissa che le pompe elettroniche autoregolanti.

Una funzione permette di visualizzare, ed eventualmente stampare, le caratteristiche dei componenti presenti nel progetto, compresa l'immagine: valvole, radiatori, apparecchi ventilati, generatori, pompe, ecc.

È inoltre previsto un aggiornamento periodico dei prodotti e materiali in archivio a cura di EDILCLIMA, in seguito alle variazioni comunicate dalle ditte.

### *Caratteristiche specifiche modulo EC717*

Il modulo permette di dimensionare impianti asserviti alle seguenti tipologie di apparecchi:

- pannelli radianti a pavimento;
- pannelli radianti a soffitto;
- radiatori di integrazione a bassa temperatura;
- apparecchi a DT imposto.

Nel caso di pannelli a pavimento, il modulo permette sia di disegnare manualmente i pannelli radianti, suggerendone le caratteristiche fondamentali: numero di anelli necessari, passo dell'anello, lunghezza massima, ecc.; sia di visualizzare automaticamente il disegno del pannello permettendo successivamente ogni modifica necessaria al corretto dimensionamento.

Il calcolo dei **pannelli radianti a pavimento** è suddiviso in due fasi:

- un calcolo preliminare in cui il programma indica il numero di anelli necessario per i vari locali in funzione del passo e della temperatura, in cui l'utente può scegliere la temperatura di progetto del pannello;
- una seconda fase dove il programma dimensiona effettivamente il pannello e realizza automaticamente il disegno dello stesso. Durante il calcolo è possibile:
- dimensionare pannelli radianti sia per riscaldamento che per raffrescamento;
- definire automaticamente le zone perimetrali dei locali, caratterizzandole con passi di posa differenti;
- utilizzare radiatori a bassa temperatura;
- fissare un valore di DT di progetto all'intero impianto (o al singolo collettore);
- determinare automaticamente le regolazioni di eventuali valvole micrometriche.

Il calcolo dei **pannelli a soffitto**, invece è una diretta conseguenza del tipo di modulo a soffitto scelto dall'utente. Durante il calcolo è possibile:

- gestire i singoli moduli commerciali tramite archivio;
- determinare la perdita di carico del sistema;
- determinare del numero di moduli necessari alla copertura.

# *Caratteristiche specifiche modulo EC718*

Il modulo permette di dimensionare impianti asserviti alle seguenti tipologie di apparecchi:

- radiatori;
- ventilconvettori;
- batterie e aerotermi;
- apparecchi a DT imposto.

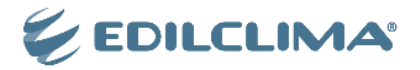

Il modulo permette di gestire gli apparecchi in funzione di diverse tipologie impiantistiche: a collettori, a due tubi e ad anello monotubo con valvole a 4 vie e impianti misti.

Durante il calcolo, il modulo permette di determinare:

- la tipologia di radiatori o apparecchi ventilati (tra le opzioni indicate nei dati di default);
- il numero di elementi necessari ai singoli radiatori;
- le regolazioni necessarie ad un corretto bilanciamento dell'impianto.

Prova la Free Trial su www.edilclima.it

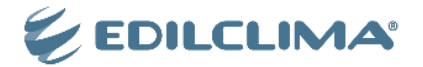